## **CPSC 314 Computer Graphics**

Dinesh K. Pai

L14 Projection and Depth

## **Today**

- **Announcements** 
	- My office hour is each W 4-5pm in the lab (005)
	- **Signup for the next office hour by W 12:00** <https://tinyurl.com/CS314-OfficeHour>
	- **Reminder: Lecture notes are available on the course** web page<http://sensorimotor.cs.ubc.ca/cpsc-314/> (under "Lectures" tab)
- **Lecture** 
	- **Projection and Depth**

3

## **Review: OpenGL pipeline**

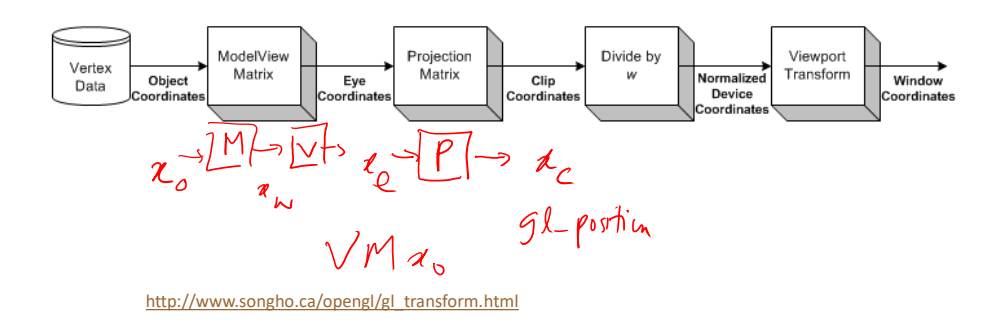

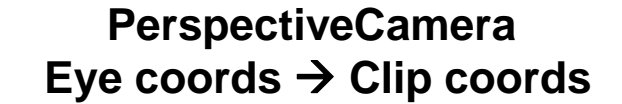

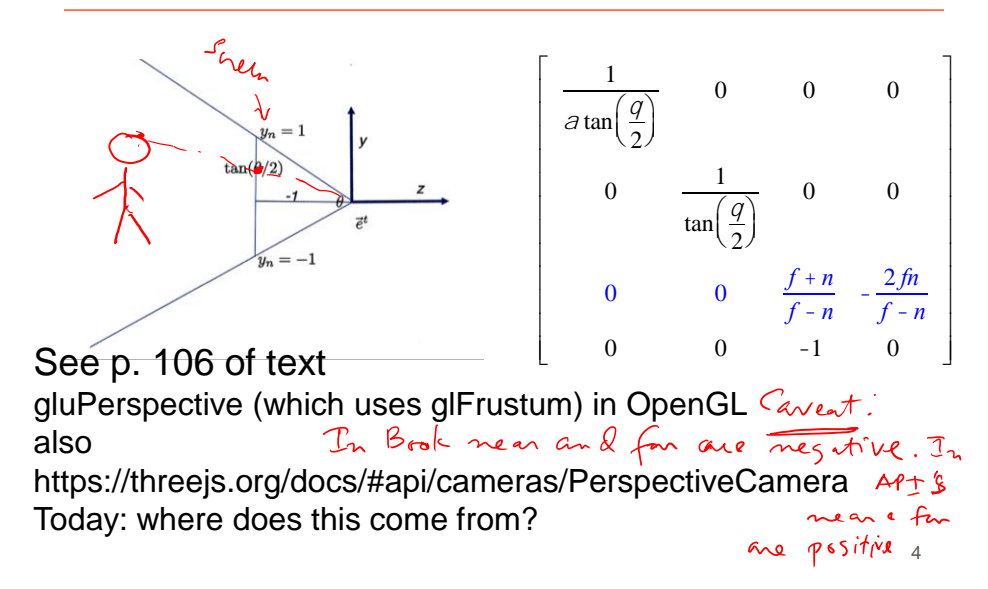

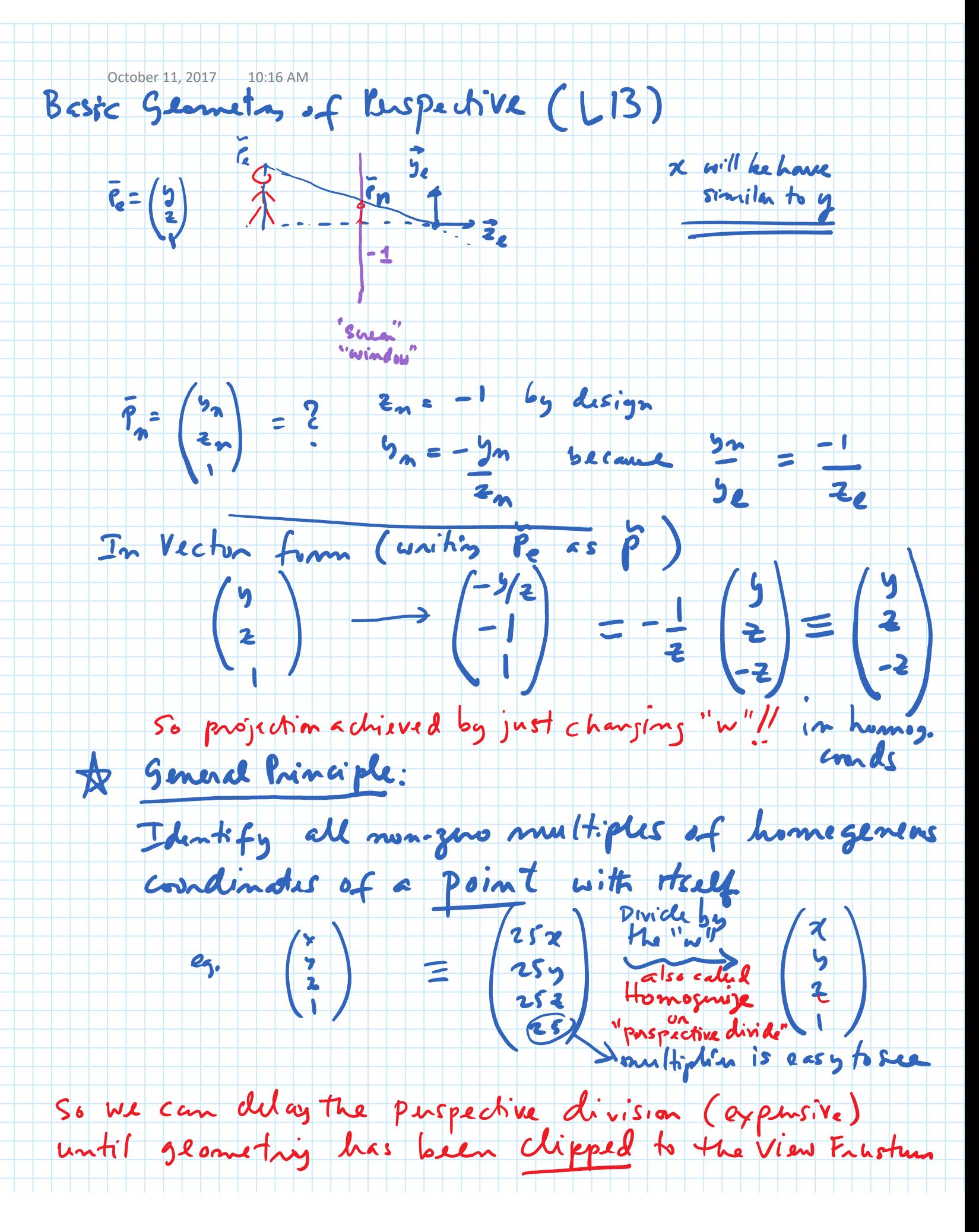

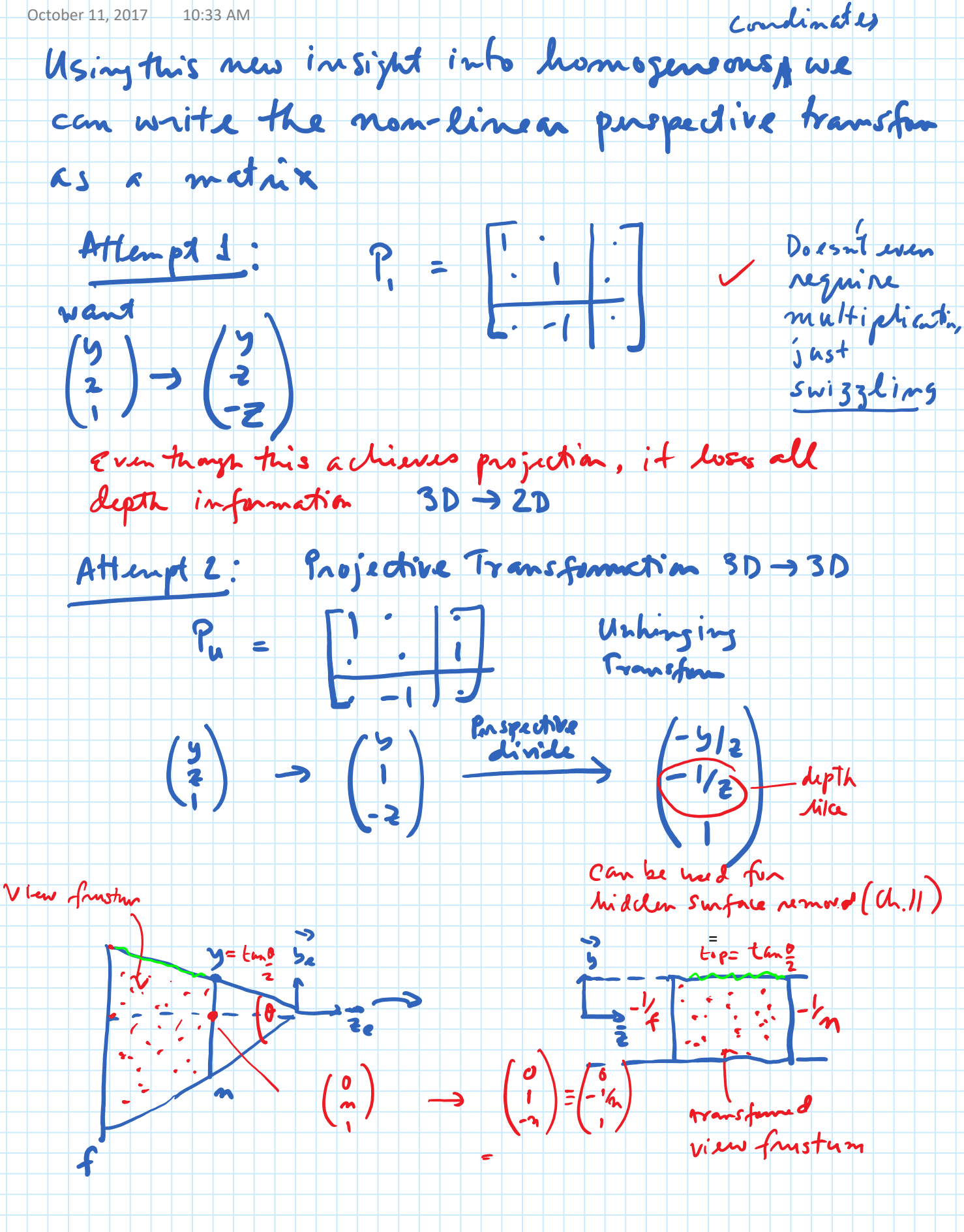